# M4Clase 3 -Metodologías Activas de Aprendizaje -

# EDUCACIÓN ED

#### **¡Bienvenidas y bienvenidos a nuestra tercera clase del Módulo 4!**

Durante las semanas anteriores, hemos desarrollado el concepto de Metodologías activas de aprendizaje, profundizado en storytelling y comenzamos a desarrollar la metodología de gamificación.

Durante esta semana, ahondaremos en gamificación, conoceremos Visual Thinking y finalmente haremos un comparativo entre Aprendizaje Basado (AB) en Proyectos; AB en Problemas y AB en Retos

¿Están listas y listos para poner en acción todos los conocimientos adquiridos? **¡¡Iniciemos el recorrido!!**

**METODOLOGÍAS ACTIVAS DE APRENDIZAJE: GAMIFICATION**

**Gamificación**

**Mecánicas más comunes**

**Herramientas de gamificación**

#### **VISUAL THINKING**

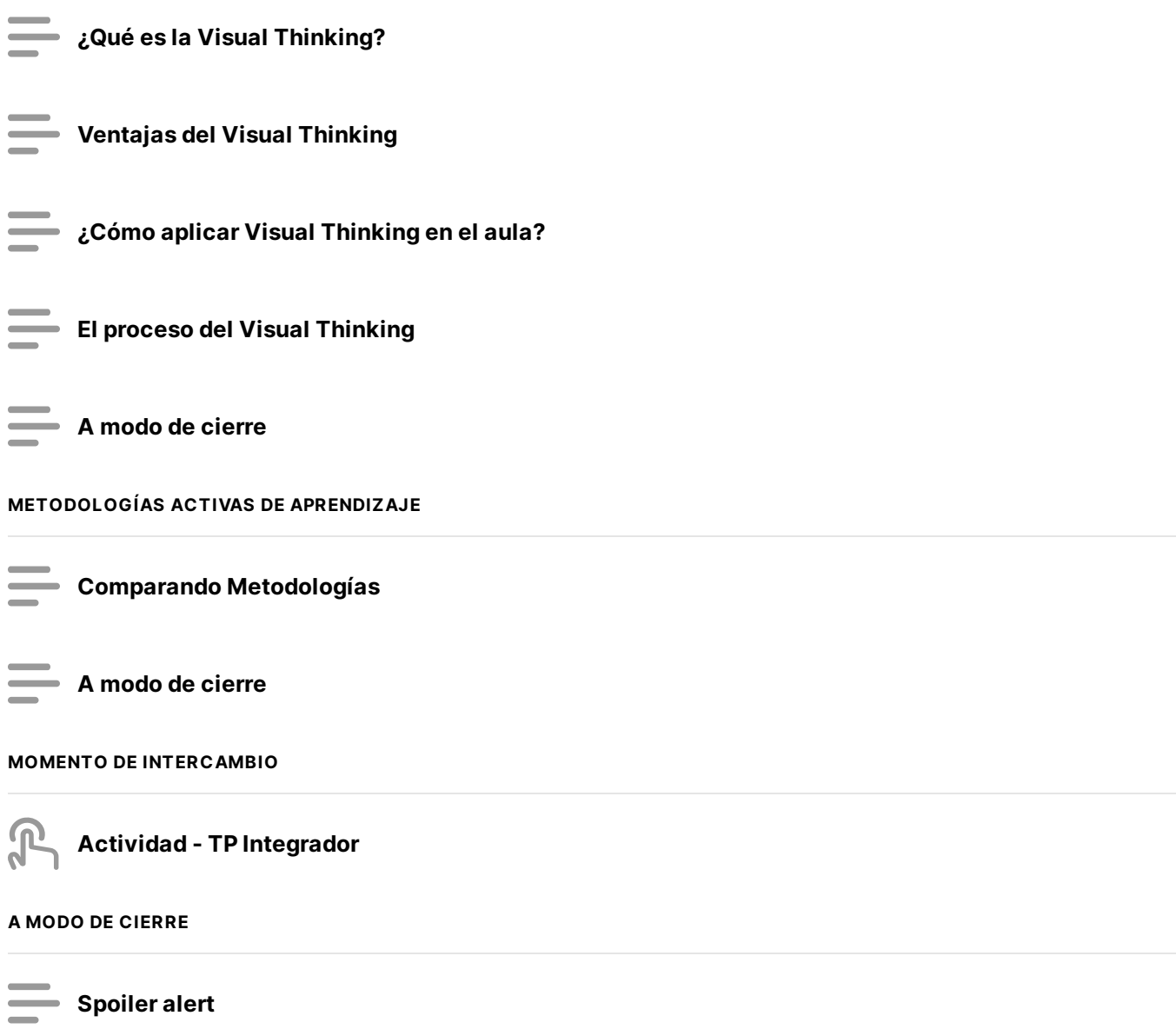

*Sección 1 de 12*

# **Gamificación**

Como hemos visto, **la Gamificación traslada la mecánica de los juegos al ámbito educativo** (o profesional) con el fin de conseguir mejores resultados, ya sea para aprender de otras maneras algunos conocimientos, mejorar alguna habilidades, o bien recompensar acciones concretas, entre otros muchos objetivos.

El modelo de juego consigue motivar a los alumnos, desarrollando un mayor compromiso de las personas, e incentivando el ánimo de superación. **Se utilizan una serie de técnicas mecánicas y dinámicas extrapoladas de los juegos.**

#### **Dinámicas y mecánicas**

Las mecánicas son un tema complejo de definir. Hay autores que consideran que las mecánicas son todos aquellos elementos de juego que responden a la interacción de los jugadores: puntos, niveles, onboarding e interfaces; como [Amy](https://amyjokim.com/) Jo Kim, que condensa muy bien las tres patas esenciales de diseño de juego, que son:

- **Dinámicas**. Es lo relacionado con la estructura, el ritmo, el átomo básico, el sistema, la planificación de recompensas.
- **Mecánicas**. Son los retos, niveles, interfaces, bienes virtuales, etc.

**Estética**. Es todo lo relacionado con los componentes emocionales y las motivaciones básicas que queremos perseguir. Las sensaciones.

ò

Otros autores, se refieren a las **mecánicas exclusivamente como la forma de interactuar con el** juego que tiene el jugador . Por ejemplo, si un juego establece que es un sistema de turnos, la mecánica del juego es de turnos, porque es la manera de interactuar con el sistema para batir a ese propio sistema o a *un oponente*. Es parte de las reglas, pero no son sólo reglas. Visto de esta manera, hay mecánicas muy básicas que después se pueden complicar de manera exponencial añadiendo más limitaciones o reglas a esa dinámica.

Por otra parte, **las dinámicas responden a la pregunta '***¿de qué trata este juego?***'** Si es un juego de conquista, esa es su dinámica. Si es un juego dónde debemos coleccionar elementos, esa es su dinámica. Si es de resolver puzles, esa es su dinámica. Si es de lucha… esa es su dinámica.

Se identifican de forma independiente los elementos de juego como parte de la estructura del juego, por ejemplo: niveles, avatares, etc. El jugador interactúa con ellos a través de la mecánica definida.

*Sección 2 de 12*

# **Mecánicas más comunes**

Puede haber tantas mecánicas como juegos. Es importante tener en cuenta que en algunos juegos la mecánica es una parte esencial de la diversión. En otros, sin embargo, sólo es una forma de interactuar y la diversión se encuentra en el reto o en la narrativa.

A continuación, les compartimos las mecánicas más comunes:

**Acumulación de Puntos** –

Se asigna un valor cuantitativo a determinadas acciones y se van acumulando a medida que se realizan

**Escalado de Niveles** –

Se definen una serie de niveles que el usuario debe ir superando para llegar al siguiente

**Obtención de premios** –

A medida que se consiguen diferentes objetivos se van entregando premios a modo de "colección"

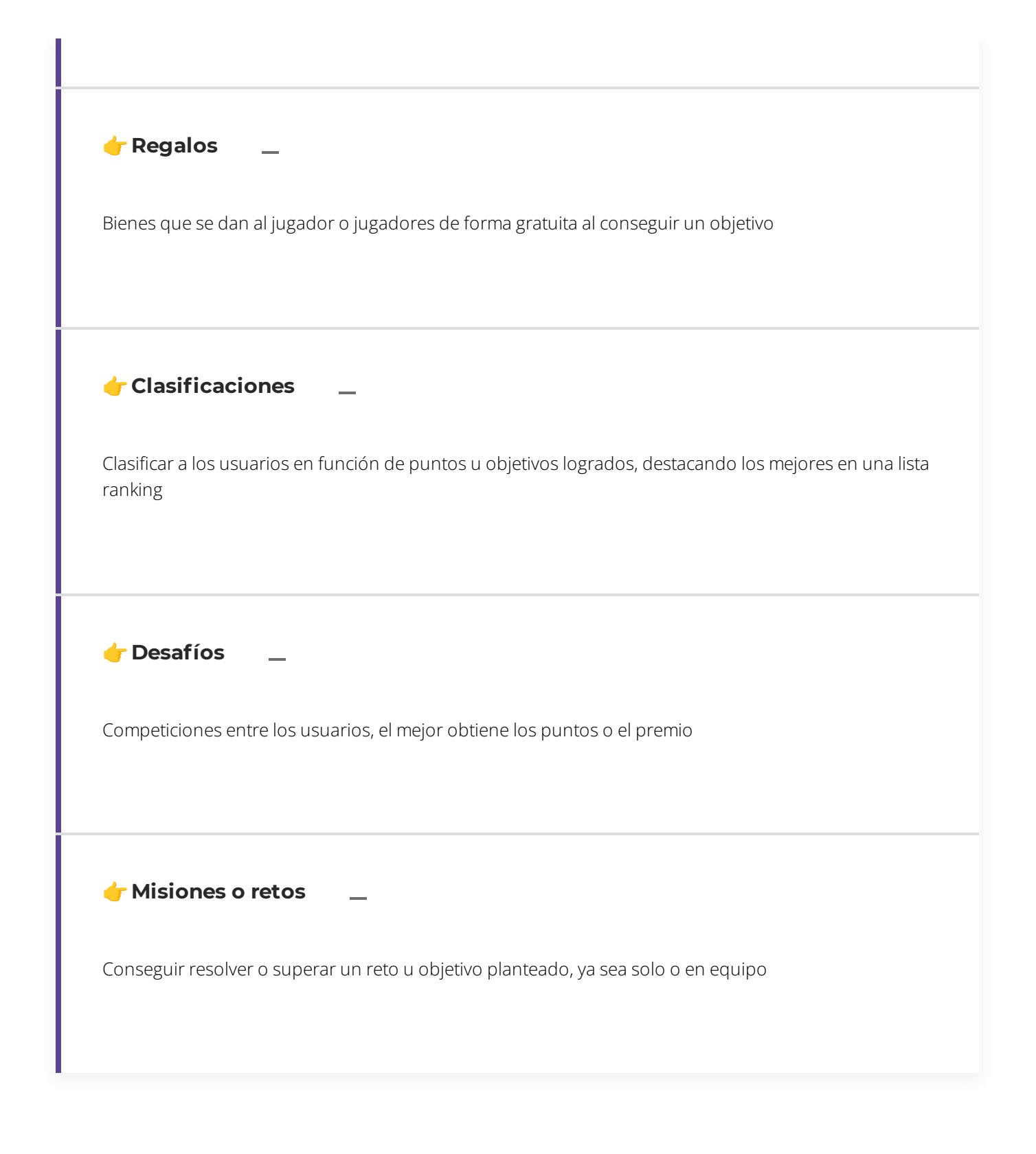

*Sección 3 de 12*

# **Herramientas de gamificación**

Ya hemos visto qué es la gamificación, y ahora nos preguntamos...

¿Cómo se puede implementar en clase?

Les compartimos algunas herramientas de gamificación y un pequeño video que indica algunos usos de esa herramienta en el aula.

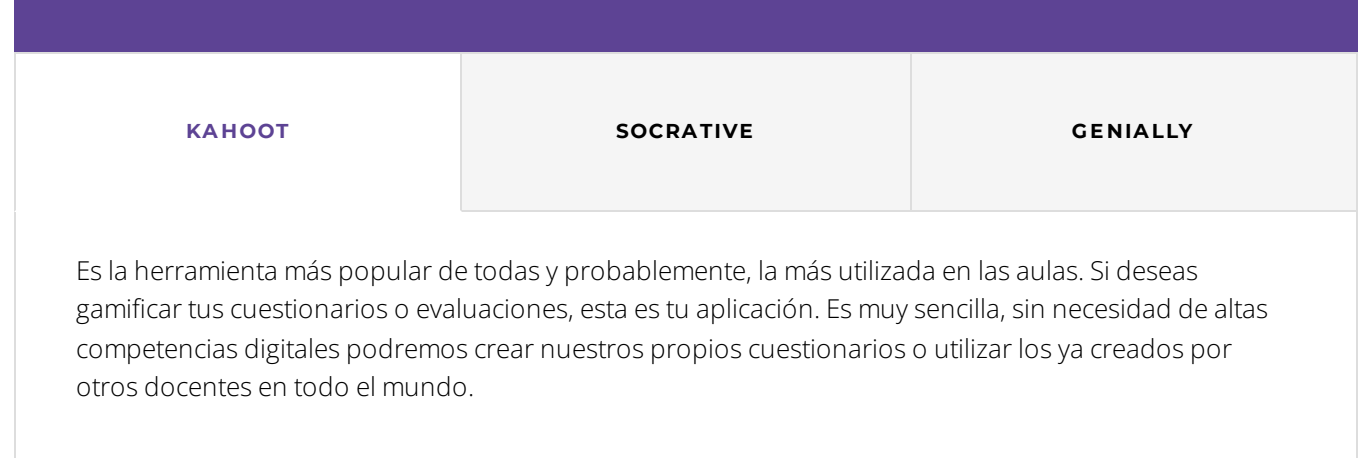

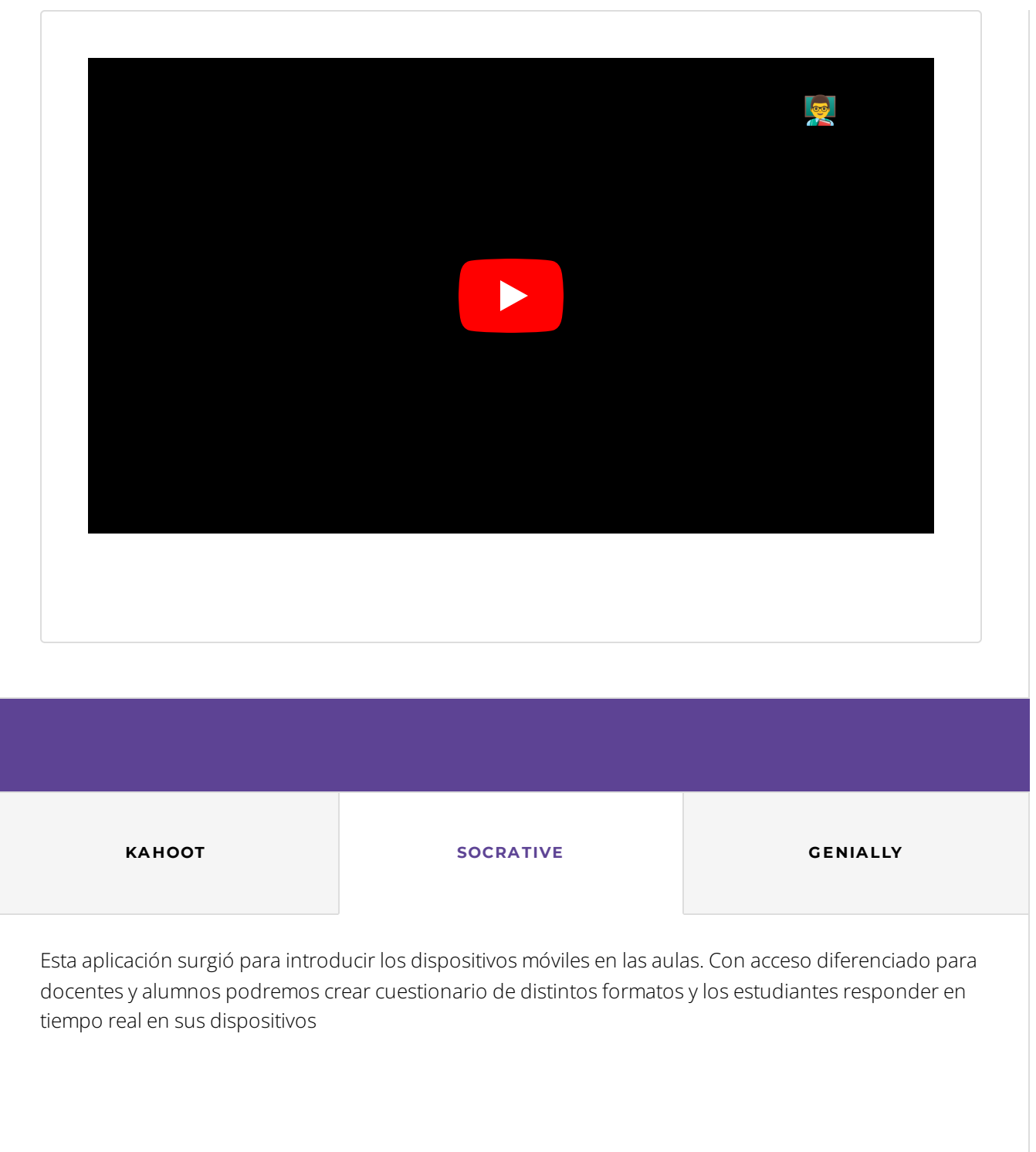

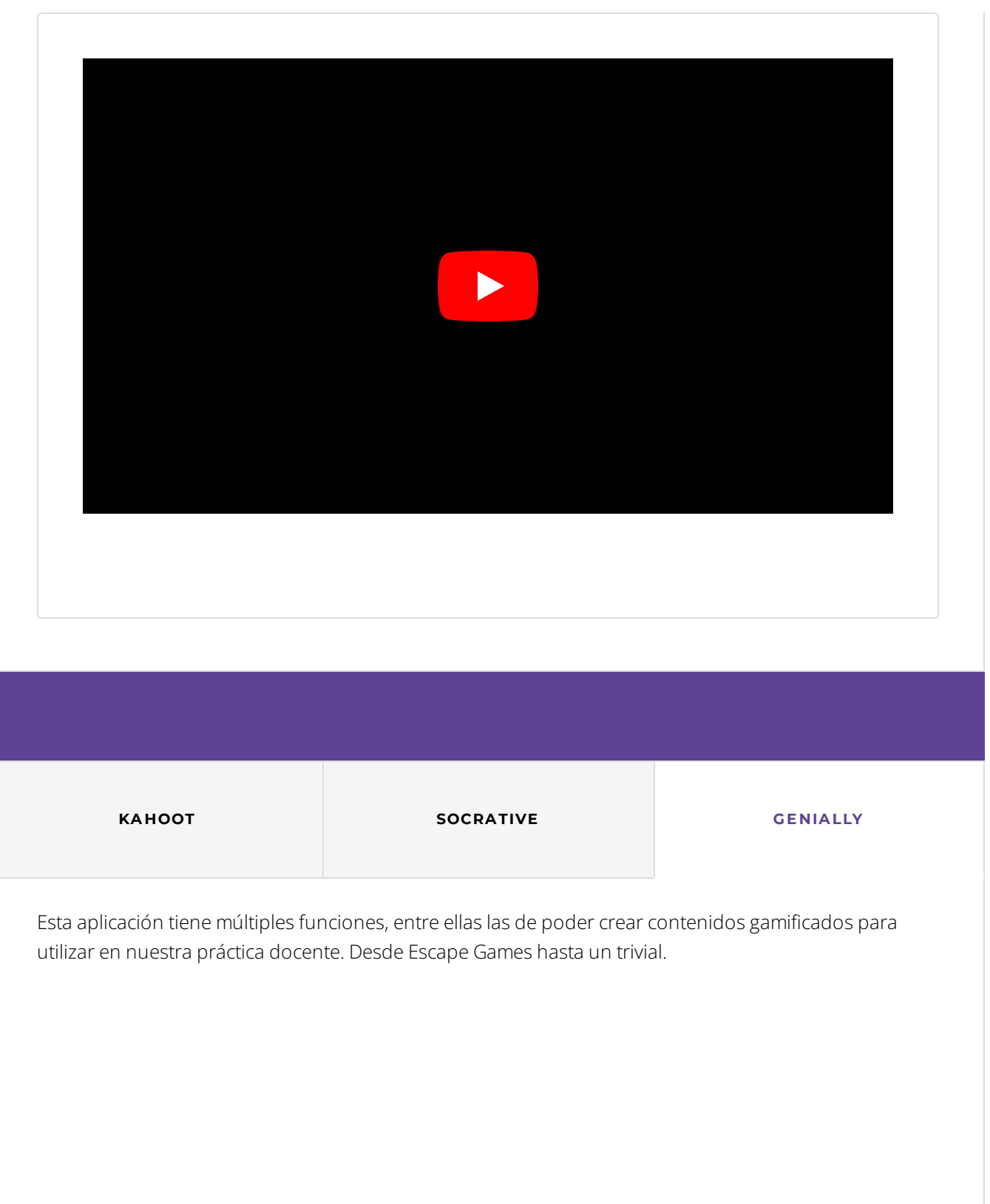

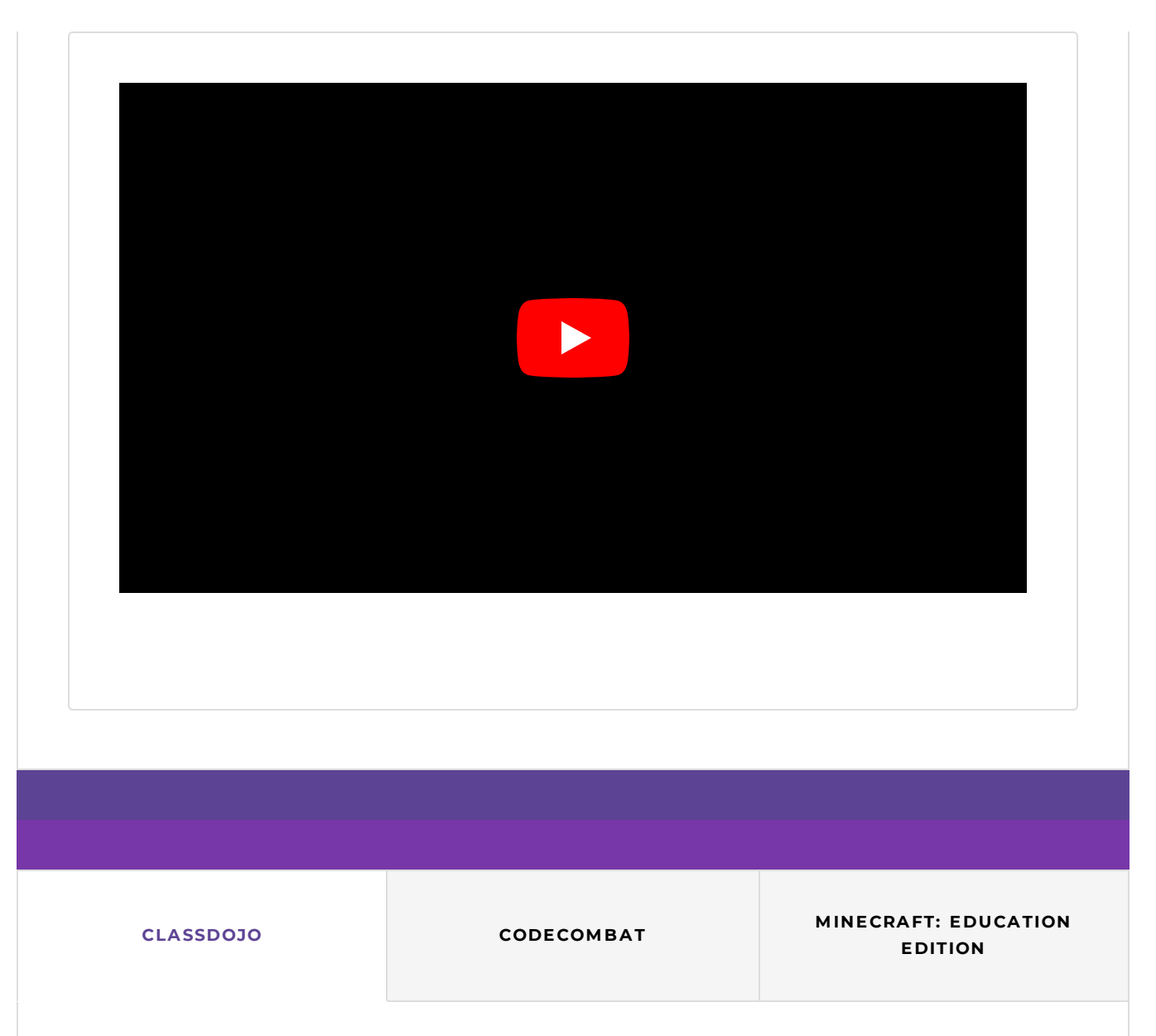

Combina una parte de gamificación y recursos para ello junto con una importante plataforma para informar a los padres del avance de sus hijos, a la vez que nosotros, los profesores, llevamos un registro de la evolución de cada uno de ellos.

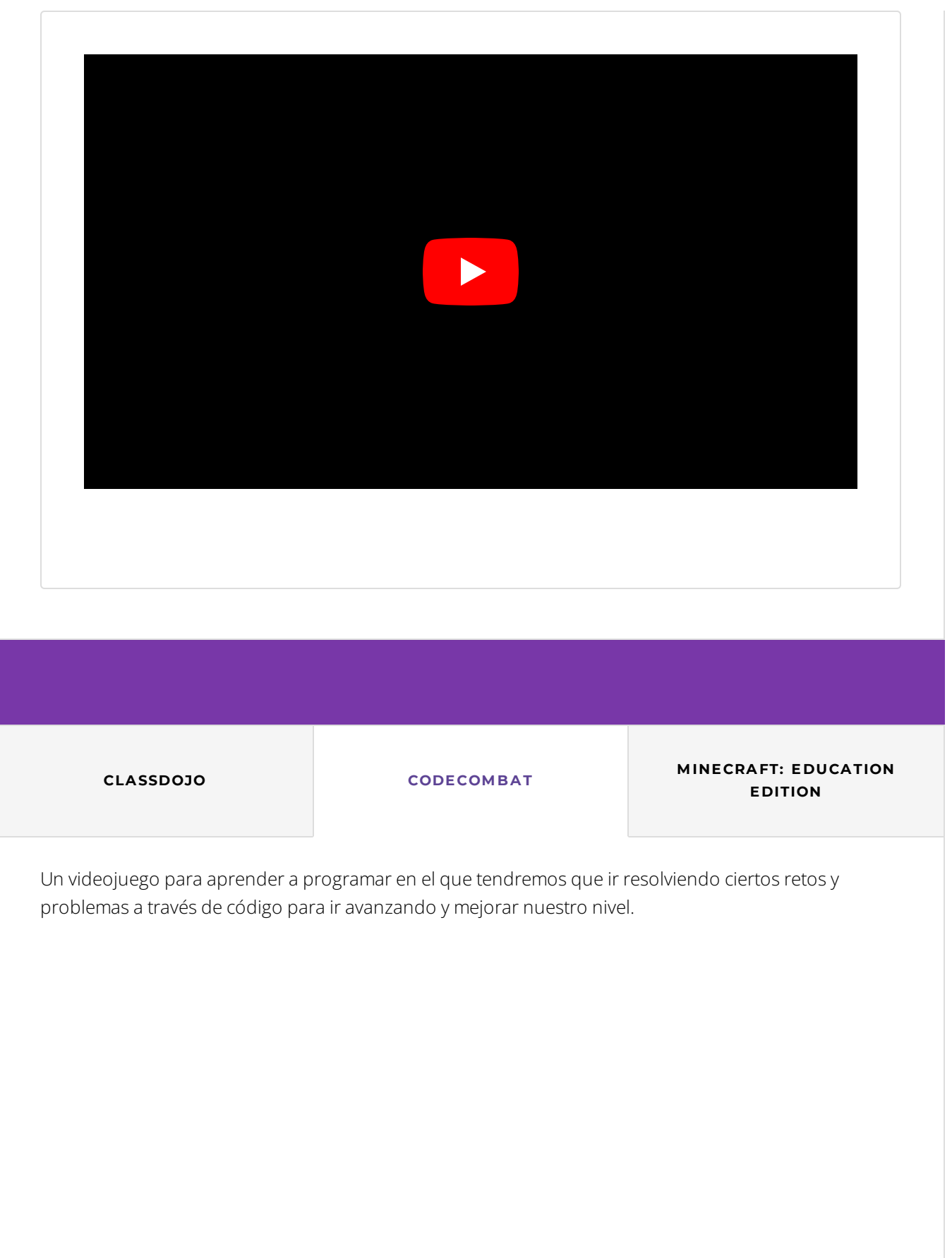

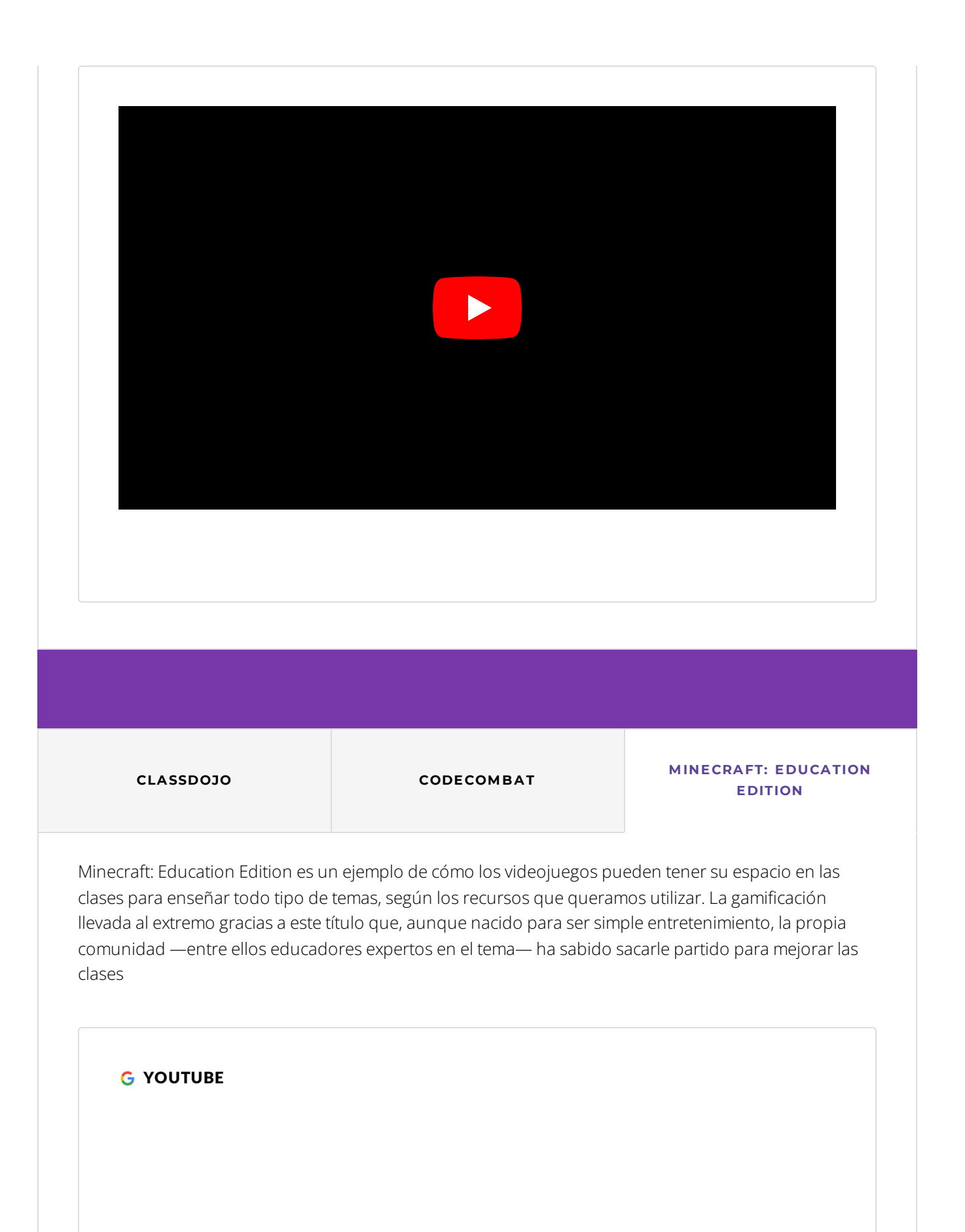

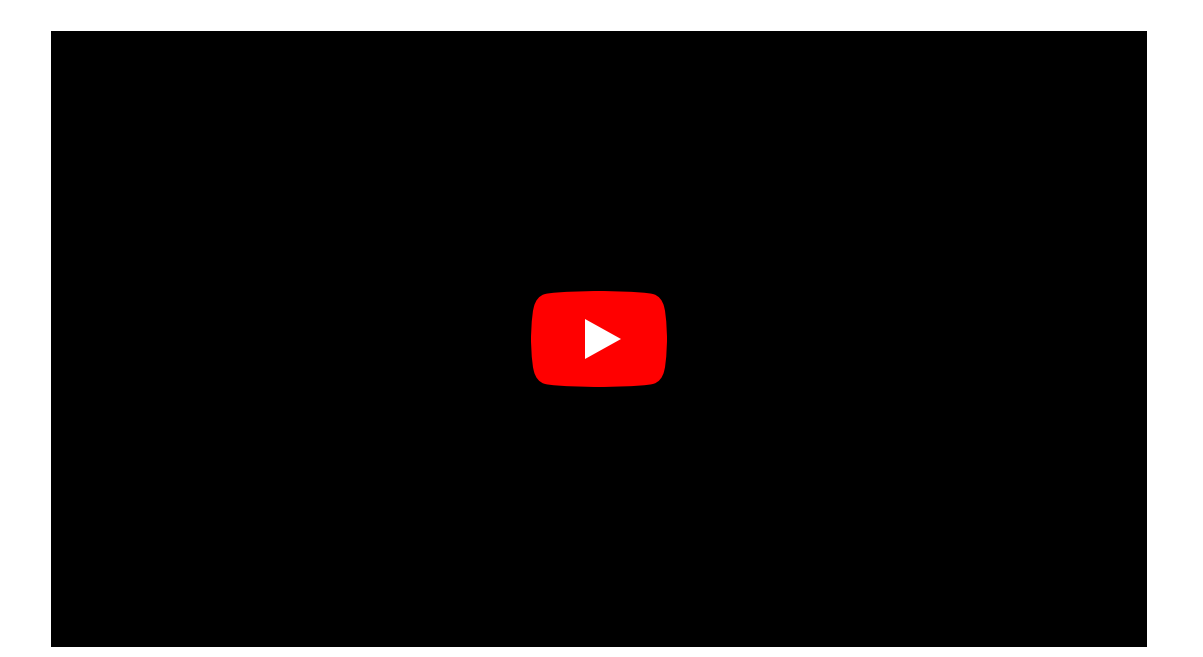

### **Primeros pasos dentro de Minecraft: [Education](https://cdn.embedly.com/widgets/media.html?src=https%3A%2F%2Fwww.youtube.com%2Fembed%2FuG1LLr-MWLA%3Ffeature%3Doembed&display_name=YouTube&url=https%3A%2F%2Fwww.youtube.com%2Fwatch%3Fv%3DuG1LLr-MWLA&image=https%3A%2F%2Fi.ytimg.com%2Fvi%2FuG1LLr-MWLA%2Fhqdefault.jpg&key=40cb30655a7f4a46adaaf18efb05db21&type=text%2Fhtml&schema=youtube) Edition**

Cómo dar nuestros primeros pasos dentro de Minecraft: Education Edition y cosas a tener en cuenta antes de lanzarnos a jugar. Página oficial: http://msft.it/6057kGqLv

#### [UNDEFINED](https://cdn.embedly.com/widgets/media.html?src=https%3A%2F%2Fwww.youtube.com%2Fembed%2FuG1LLr-MWLA%3Ffeature%3Doembed&display_name=YouTube&url=https%3A%2F%2Fwww.youtube.com%2Fwatch%3Fv%3DuG1LLr-MWLA&image=https%3A%2F%2Fi.ytimg.com%2Fvi%2FuG1LLr-MWLA%2Fhqdefault.jpg&key=40cb30655a7f4a46adaaf18efb05db21&type=text%2Fhtml&schema=youtube) YOUTUBE >

*Sección 4 de 12*

# **¿Qué es la Visual Thinking?**

Vamos a encontrar algunas diferencias entre autores, ya que no todos los autores consideran "visual Thinking" como una metodología.

Sin embargo, nos interesa nombrarla en este módulo ya que es una herramienta muy sencilla de implementar y puede traer muchos beneficios.

**Podemos definir al Visual Thinking o «pensamiento visual» como una herramienta que consiste en volcar y manipular ideas a través de dibujos simples y fácilmente reconocibles, creando conexiones entre sí por medio de mapas mentales. El objetivo es entender mejor las ideas, identificar problemas, descubrir soluciones, simular procesos y también generar nuevas ideas.**

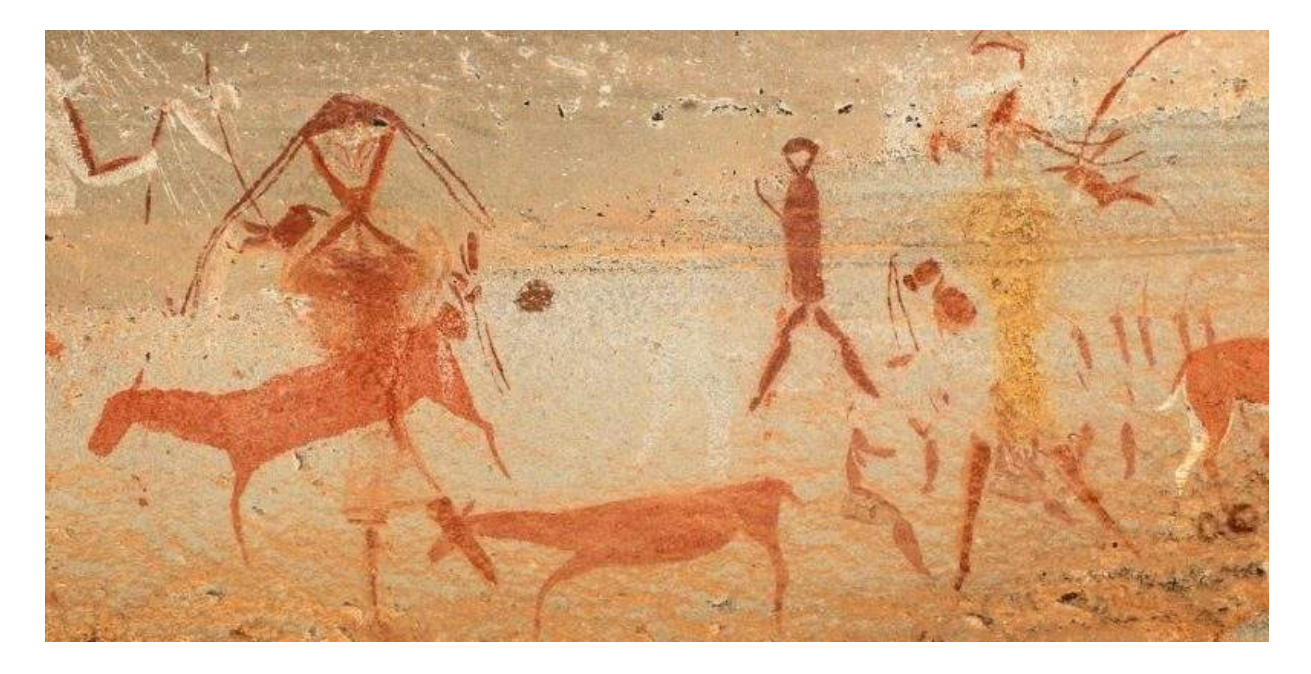

Img: concepto.de/arte-rupestre/

Si bien es un concepto muy en boga hoy en día, siempre se ha utilizado. Es, en realidad, algo innato a la condición humana. Desde la antigüedad, el hombre ha realizado representaciones visuales para contar historias, expresar ideas o solucionar problemas. El ejemplo más claro es el de las pinturas rupestres: además de ser la manifestación artística más antigua de la que tengamos noticia, gracias a estas pinturas los hombres de la prehistoria se vieron capaces de organizar desde las tareas de la comunidad hasta la caza.

Es una herramienta muy útil que da resultados debido a que **el 80% de nuestro cerebro está diseñado para asimilar y procesar imágenes, por lo que le suponen menos esfuerzo que leer un texto**. De esta forma, al ver una idea a través de tus ojos, y no sólo de tu mente, se está extendiendo tu capacidad de comprensión y síntesis, desencadenando procesos compartidos de pensamiento, diálogo, diseño y acción.

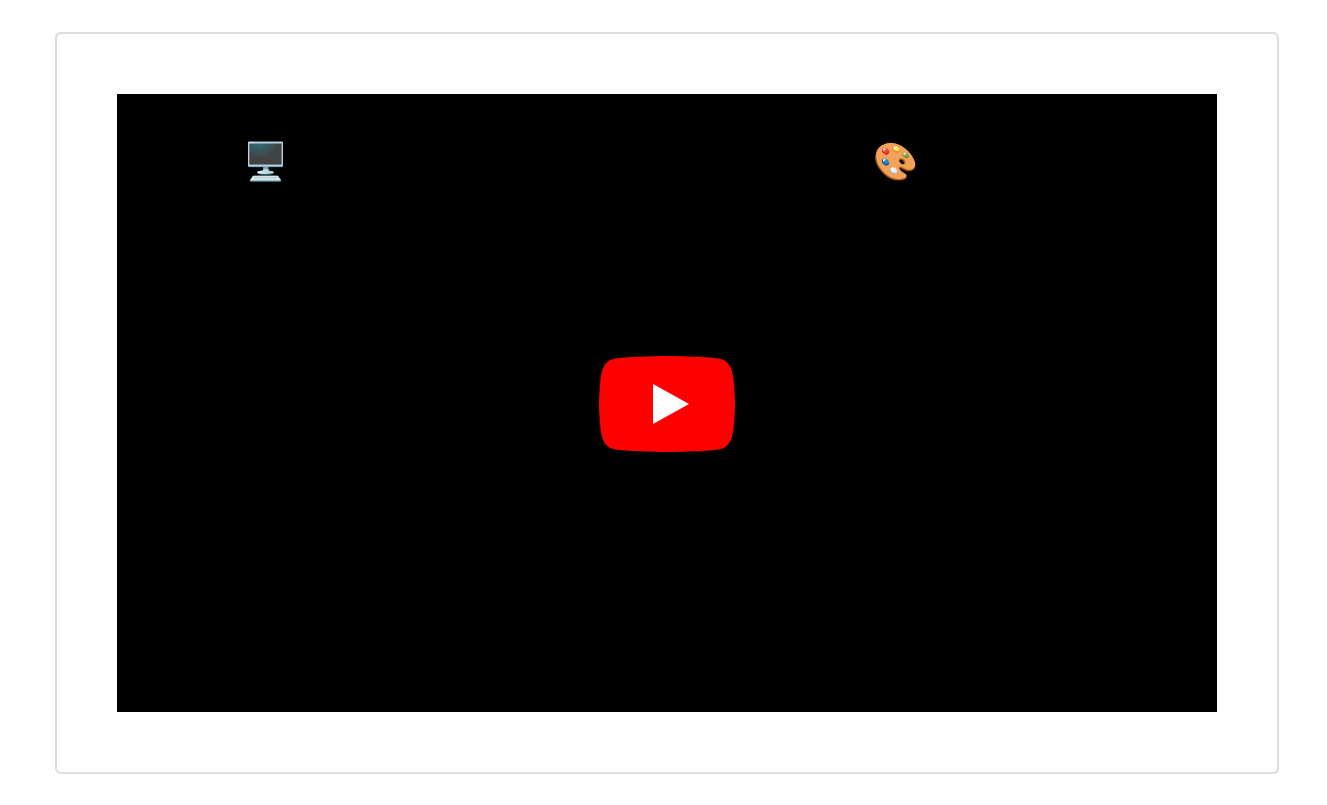

# **Ventajas del Visual Thinking**

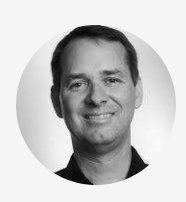

"<u>Dan [Roam](https://www.danroam.com/)</u> es autor del libro "Tu mundo en una servilleta" y es un referente en la enseñanza del pensamiento visual.

Según Roam, las ventajas de esta herramienta son principalmente tres:"

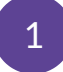

2

**Las imágenes son rápidas.** Esto quiere decir que la forma más rápida de aclarar la complejidad no es la discusión o el análisis de datos sino que es el **dibujo**. Nuestra mente visual consume más de la mitad de las neuronas del cerebro y procesa la información miles de veces más rápido que hablar.

**Alineación visual.** La mejor manera de compartir una idea es sacarla. Según Roam "dibujar por claridad no es arte; dibujar es un buen pensamiento aclarado". Esto es así porque **al dibujar estamos comprendiendo, organizando, interiorizando, interpretando y personalizando el aprendizaje**.

3

**Las imágenes son "empáticas"**. Cuando exponemos lo que nos pasa y compartimos nuestra perspectiva a través de dibujos, **habilitamos en el otro un proceso de escucha y empatía.**

Como otros beneficios de esta herramienta podemos agregar:

**Memorización**. La información que vemos se retiene con más facilidad con respecto a la  $\bullet$ información transmitida únicamente mediante la palabra.

- $\bullet$ **Supone un papel protagonista y activo del alumno**. Además, puede usarse en cualquier nivel educativo.
- **Mantener el foco**. Muchas veces, es difícil captar la atención de los alumnos durante largos períodos de tiempo. Sobre todo hoy en día, que nuestra atención es muy fugaz debido a los hábitos que desarrollamos con la tecnología digital. Al trabajar de forma grupal estas dinámicas visuales, mantienen a los alumnos en el presente y favorecen la concentración.
- **Habilidades blandas**. Además de mejorar la memoria y la concentración, también colabora en el desarrollo creativo, emocional y promueve la reflexión sobre el propio aprendizaje del alumno.
- **Combina con todo**. Puede combinarse perfectamente con diferentes metodologías de aprendizaje. Así, puede ser parte fundamental del Aprendizaje por proyectos, Gamificación, Flipped Classroom o del Aprendizaje cooperativo.

# **¿Cómo aplicar Visual Thinking en el aula?**

Como profesores, podemos usar el Visual Thinking como un método visual para expresarnos y desarrollar ideas complejas.

Para comenzar a implementarlo en el aula, debemos tomar en consideración algunos elementos básicos

- **Dibujos** de personajes, objetos, formas geométricas, cómics o emoticonos, entre otras posibilidades.
- **Tipografías** a aplicar en las letras, cuyo tamaño, grosor, color o tipo de fuente pueden  $\bullet$ reforzar determinados mensajes.
- **Recursos gráficos** con los que relacionar los diferentes conceptos, como conectores, divisores, marcos, viñetas, flechas, líneas, señales, bocadillos, carteles o contenedores, entre otros.

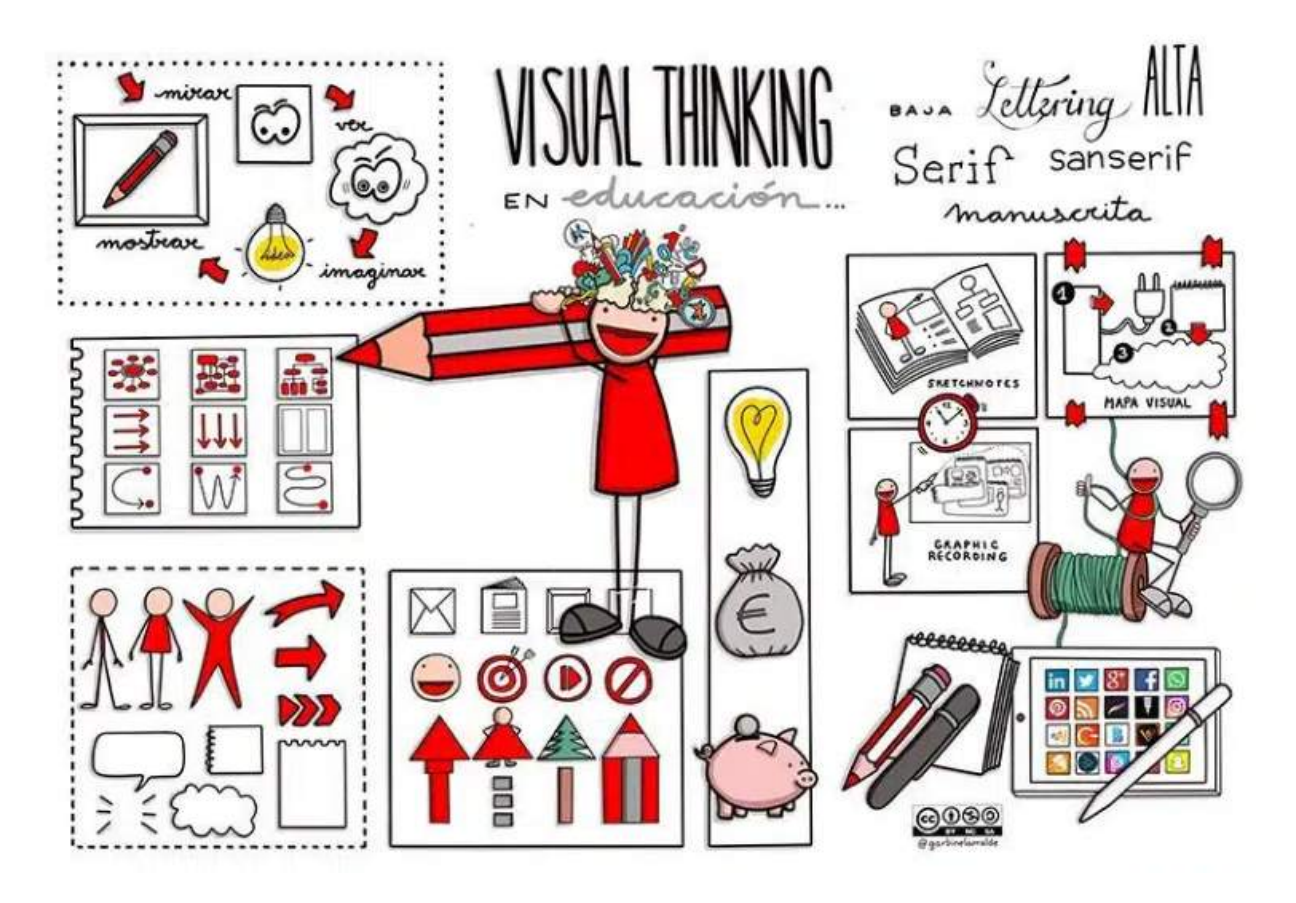

Img: https://www.educaciontrespuntocero.com/noticias/aplicar-el-visual-thinking-en-el-aula/

Tan importante como estos elementos básicos, es la idea que queremos plasmar. Para acometer tal tarea no es necesario saber dibujar muy bien; **lo realmente decisivo es saber captar las ideas y representarlas de un modo ordenado**.

En cuanto a las herramientas para su práctica, pueden ser tanto

- físicas (lápices, papel o rotuladores)
- como digitales, por medio de programas de dibujo o aplicaciones. Tales como
	- o [MindMeister](https://www.mindmeister.com/es) o [Miro](https://miro.com/es/mapa-conceptual/) para crear mapas conceptuales o gráficas de forma cooperativa,
	- o herramientas para crear infografías, como [Canva](https://www.canva.com/es_es/) o [Genially](https://genial.ly/es/).
	- La creación de vídeos animados también puede resultar muy atractiva y motivadora para nuestros alumnos, por ejemplo a través de [Powtoon](https://www.powtoon.com/).

También lo puede ser la generación de memes o gifts educativos, o incluso el uso de emojis.

Fernando de Pablo (@dibujario en Twitter) se dedica al Visual Thinking de manera profesional ayudando a empresas y a sus equipos a trabajar de manera creativa y eficaz, facilitando la definición de productos y servicios de un modo visual. Les compartimos un vídeo de una de sus ponencias donde habla de cómo comprendemos y asimilamos mejor la información cuando es presentada de manera visual.

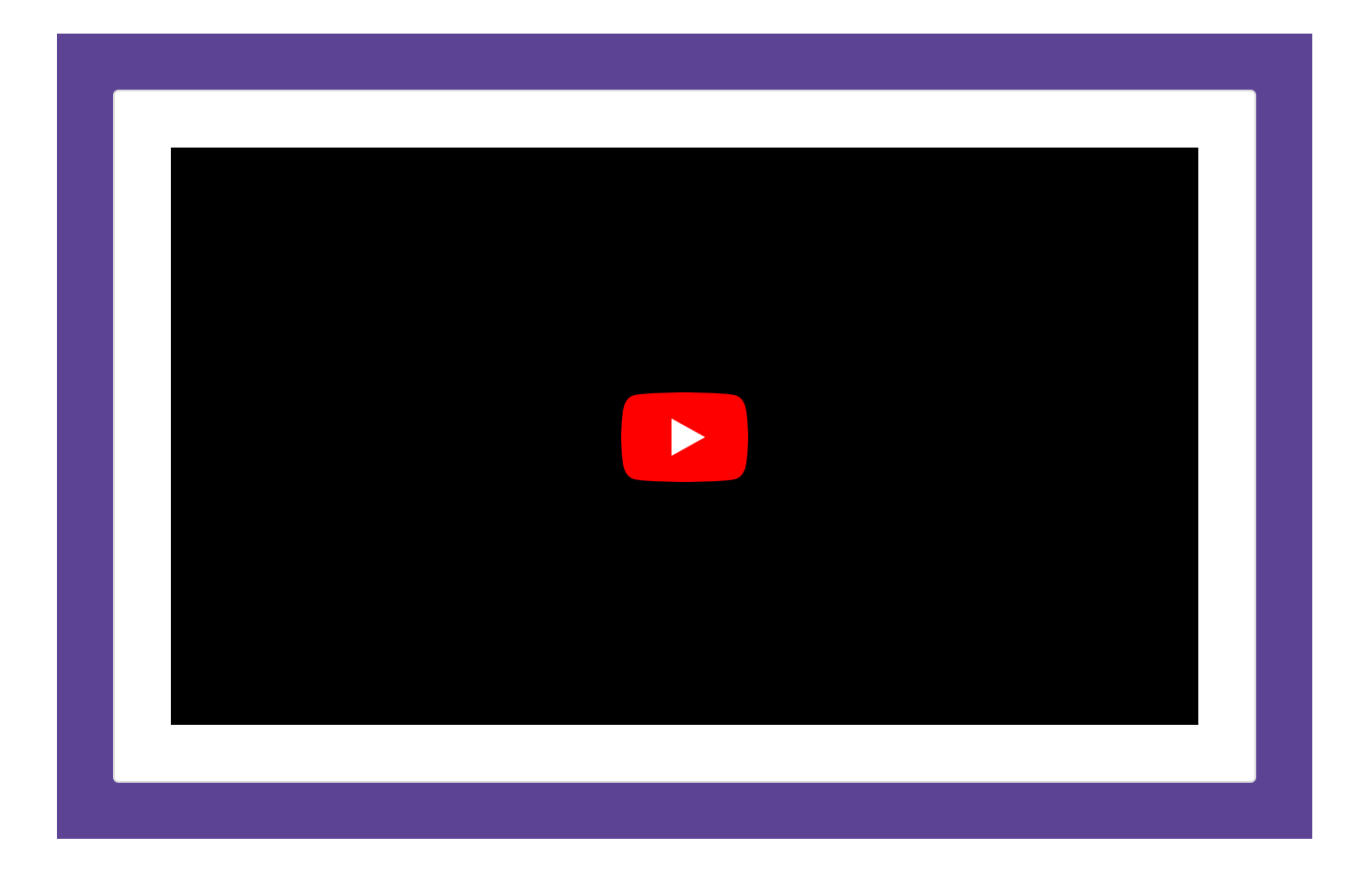

*Sección 7 de 12*

# **El proceso del Visual Thinking**

Dan Roam ha desarrollado un proceso de trabajo. Ese proceso tendría las siguientes fases:

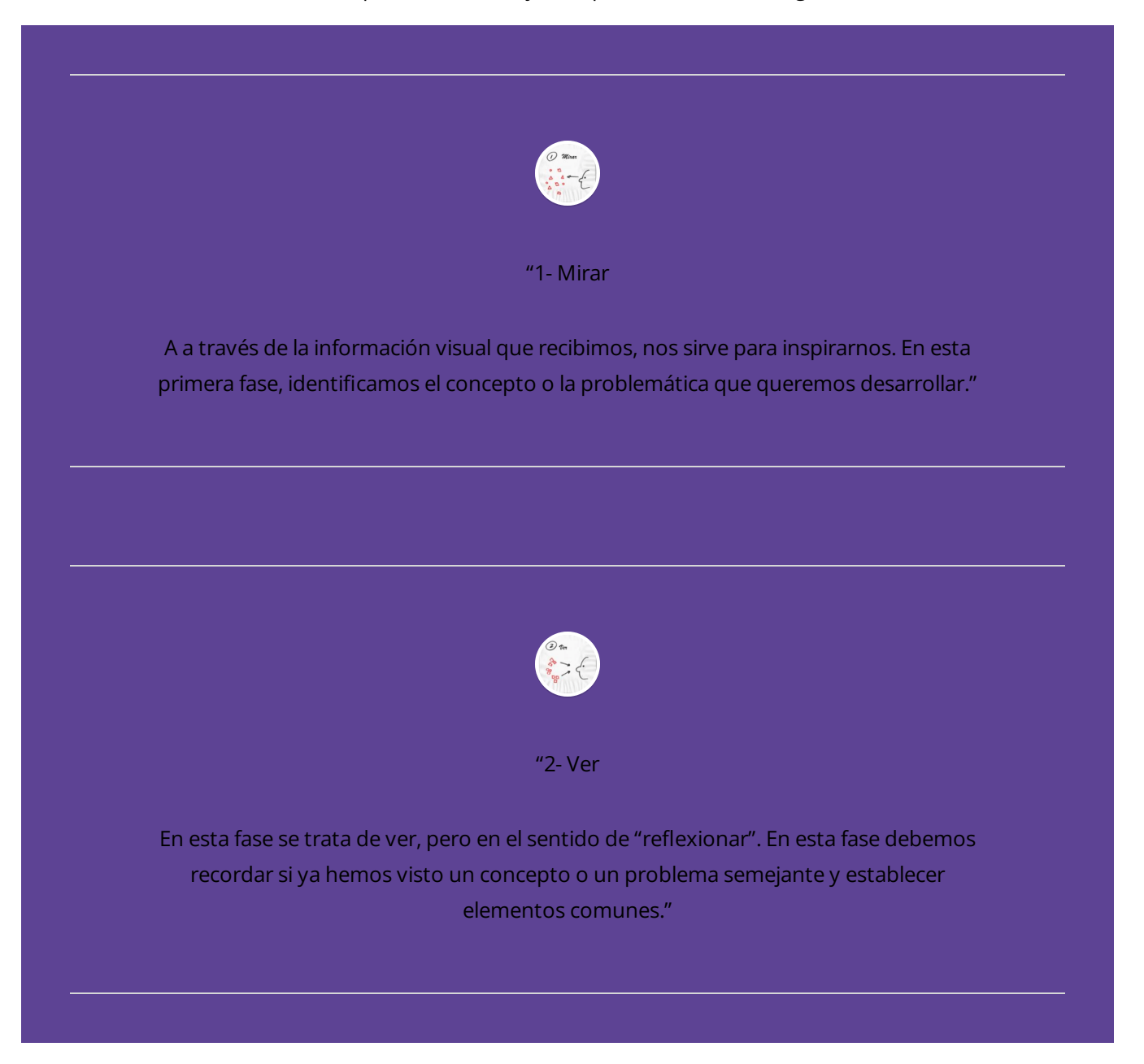

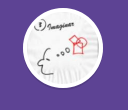

"3- Imaginar

En esta tercera fase debemos dar paso a la imaginación. Es la fase más creativa, donde realizamos propiamente todo aquello que hemos mirado, visto e imaginado."

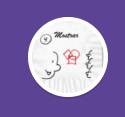

"4- Mostrar

En esta cuarta y última fase compartimos nuestro proyecto para comprobar si hemos conseguido la simplificación y ejemplificación de aquellos conceptos y problemas que hemos abordado."

*Sección 8 de 12*

### **A modo de cierre**

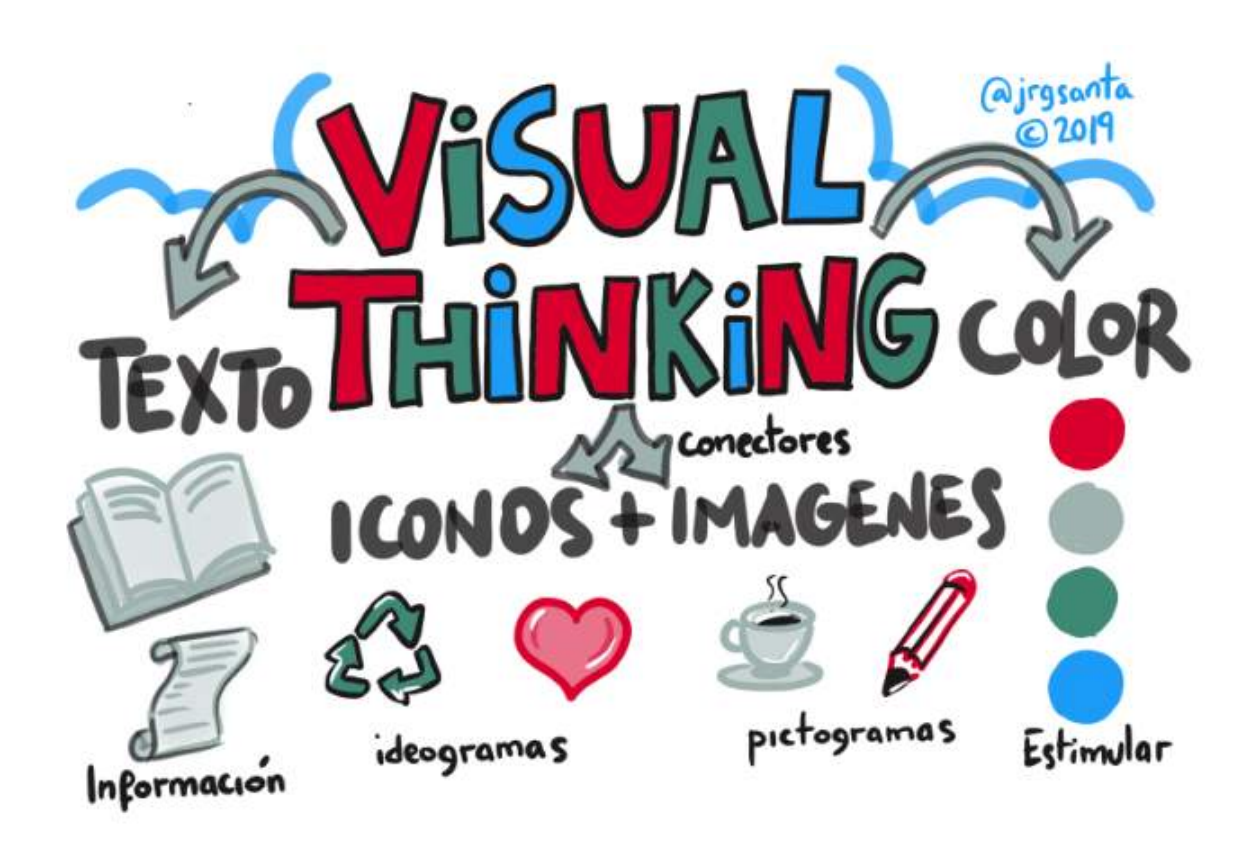

Img: <https://jrgsanta.com/2019/03/24/visual-thinking-elementos-basicos/>

El Visual Thinking es ideal para poner a trabajar a nuestra mente. Al igual que ejercitamos y cuidamos nuestro cuerpo, el cerebro también necesita estímulos y retos para mejorar. La parte creativa de nuestra mente es la encargada de procesar los conocimientos que nos llegan e interpretarlos para que nos sean comprensibles. Con el visual thinking, esa tarea se simplifica y la información nos llega más automáticamente.

**Nos ayuda a sintetizar, a recoger las ideas realmente importantes que debemos retener y a desechar todo aquello que no aporta necesariamente valor. Vivimos continuamente expuestos a informaciones de cualquier tipo y ámbito, por lo que es muy interesante que nuestra mente se habitúe a quedarse solo con lo relevante y centrarse en ello.**

## **Comparando Metodologías**

Hemos visto que **las metodologías activas de aprendizaje comparten el hecho de que el estudiante se convierte en protagonista de su aprendizaje.** En función del tema que se quiere enseñar, de los recursos a disposición o de las competencias que se quieran desarrollar, se puede optar por las diferentes metodologías.

Durante este módulo, hemos ahondado en algunas metodologías.

Para finalizar, realizaremos una comparativa entre tres metodologías muy nombradas en diferentes ámbitos educativos:

- Aprendizaje Basado en Proyectos
- Aprendizaje Basado en Retos
- Aprendizaje Basado en Problema

#### **Primero, recordemos qué tienen en común**

Todas ponen al mismo nivel la **adquisición del conocimiento / información** como la adquisición de una serie de **habilidades** (destacando la comunicación y la creatividad), **actitudes** (destacando el compromiso y la responsabilidad) y **competencias** (búsqueda útil y tratamiento de la información, relaciones interpersonales, relaciones sociales y la competencia comunicativa…)

- **Plantean una relación entre el grupo y la realidad**, involucrando a los alumnos con  $\bullet$ un estímulo (proyecto, problema o reto) y una respuesta (resultado, resolución, solución).
- **Son multidisciplinares.** Métodos flexibles que pueden trabajarse y adaptarse en ŏ cualquier disciplina o área.
- **La vinculación e involucración de la realidad y el alumno en el proceso de** ä **Enseñanza y del Aprendizaje produce un aumento en su motivación.** Así como el hecho de desarrollar proyectos, resolver problemas o implementar soluciones mejora su autoestima.

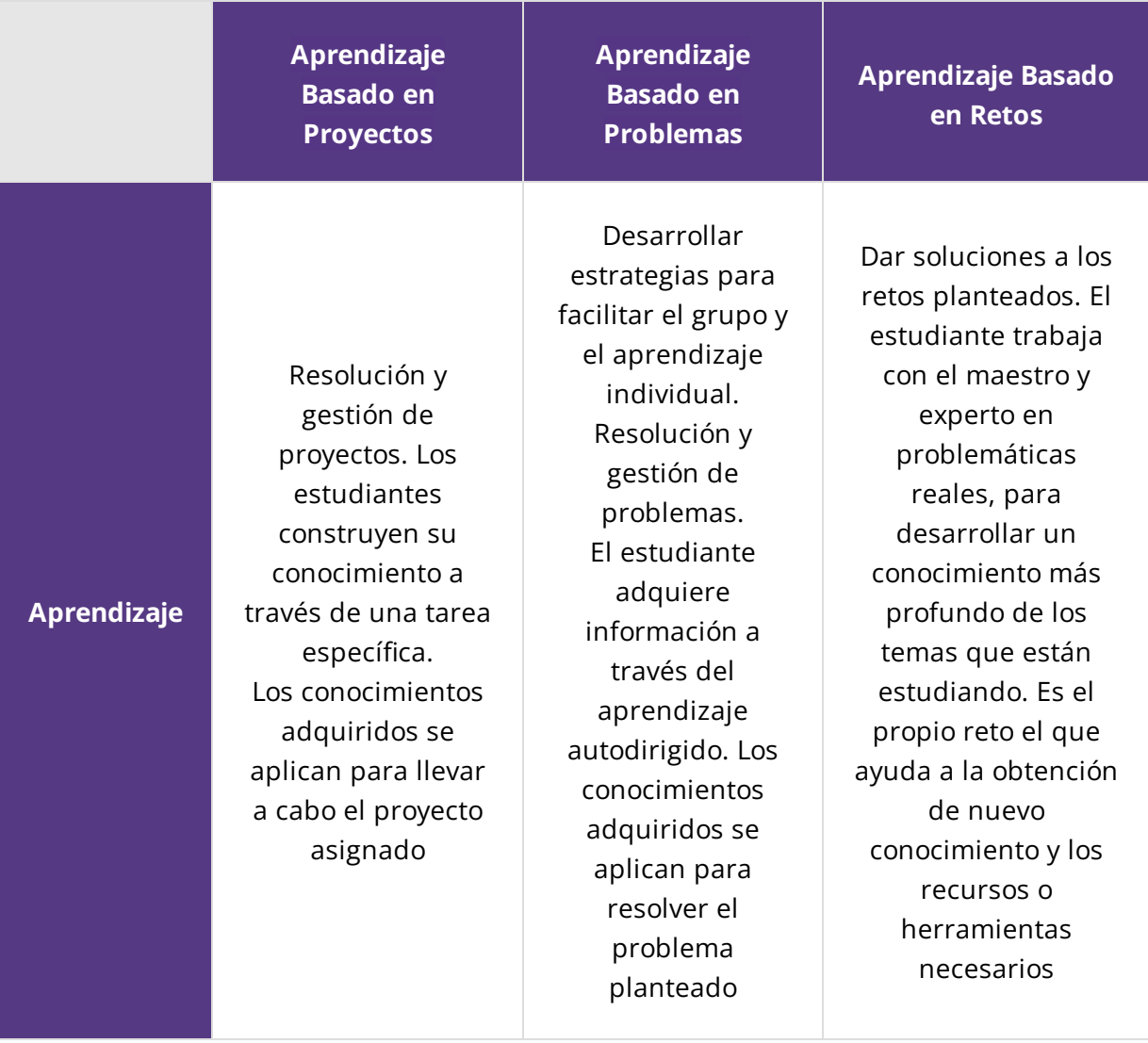

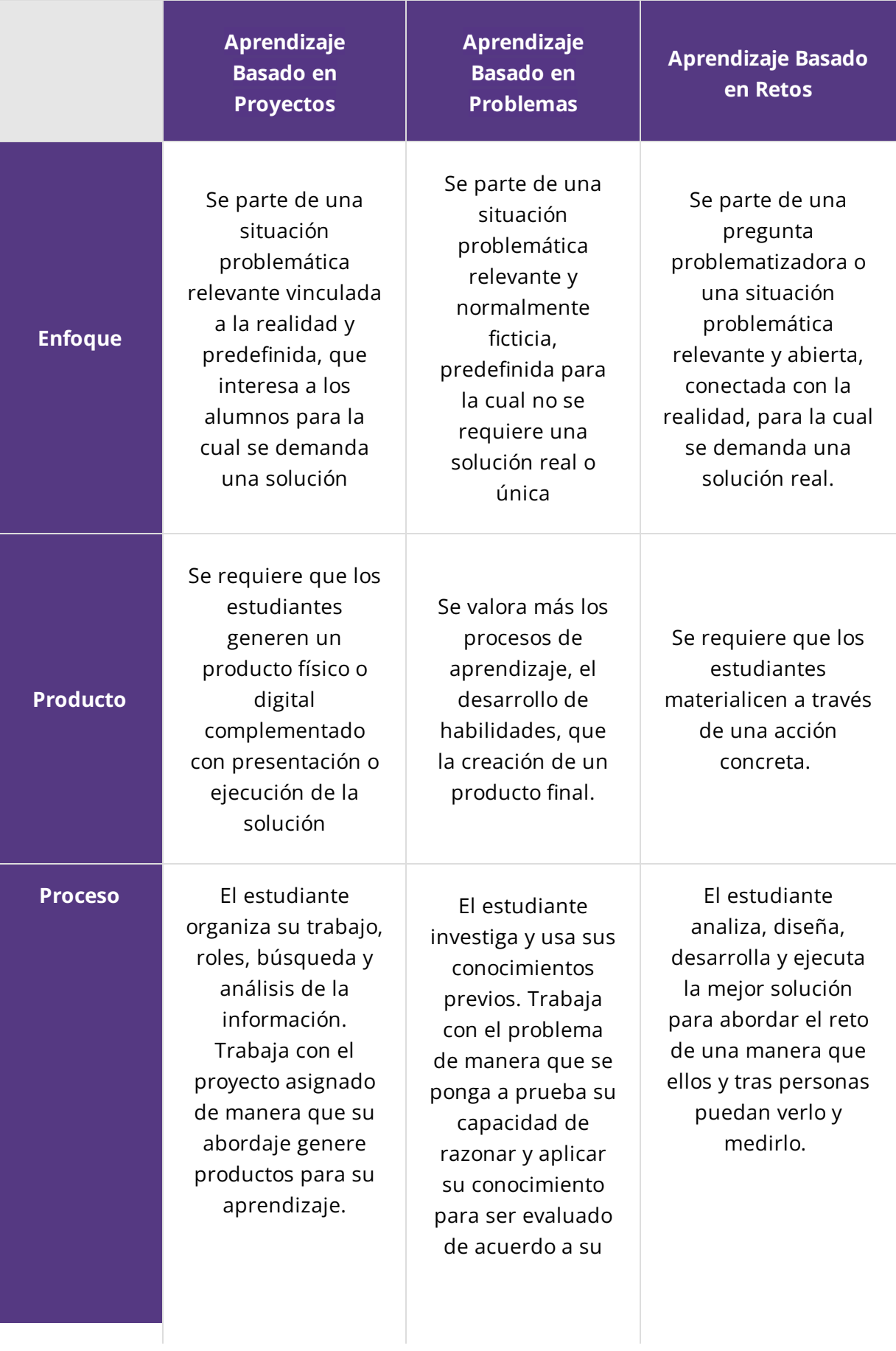

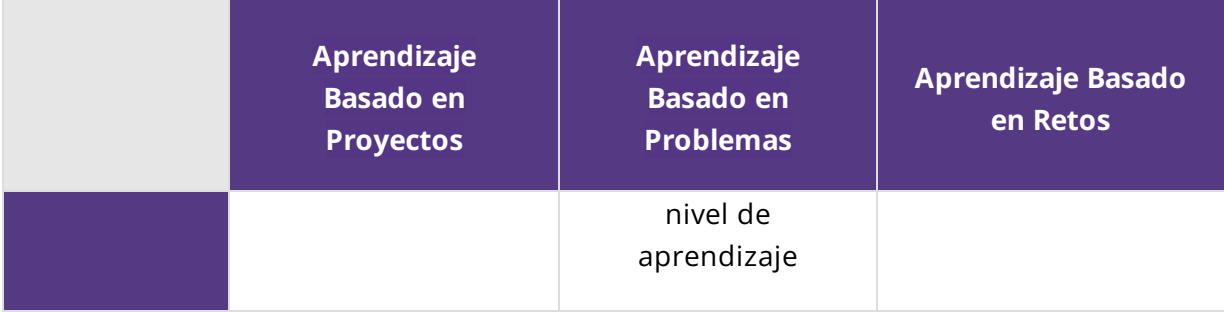

*Sección 10 de 12*

### **A modo de cierre**

**Los cambios en la sociedad actual deben tener su reflejo en la educación y en concreto en la enseñanza. Aprender a escuchar con atención, pensar críticamente, participar de forma constructiva y colaborar de manera productiva para resolver problemas comunes, son componentes imprescindibles en la enseñanza y en el aprendizaje del siglo XXI.**

**Trabajar en el aula con metodologías activas permite convertir el proceso de enseñanza en actividades que fomenten la participación activa del estudiante.**

**Con esta metodología, además de los conocimientos se desarrollan, sobre todo habilidades y capacidades, como aprender a aprender, a resolver problemas, a tomar decisiones, a desarrollar el pensamiento crítico, etc.**

**A trabajar de forma colaborativa no se aprende espontáneamente, sino que requiere una preparación, una** **organización meticulosa y un aprendizaje, ya que no es un fin en sí mismo sino un instrumento complementario de mejora. No se trata de pedir a los estudiantes que se reúnan en grupos y trabajen sin más, sino que debe existir una responsabilidad tanto individual como grupal, por lo que cada uno debe comprometerse a realizar su parte del trabajo para favorecer al grupo.**

*Sección 11 de 12*

# **Actividad - TP Integrador**

 **Aclaración: En este espacio se comparte solamente la consigna de la actividad realizada en el Trayecto. No requiere de participación.**

Las semanas anteriores les propusimos comenzar a trabajar con un contenido que pueda ser abordado con metodologías activas de aprendizaje y alguna de las herramientas exploradas durante algún módulo de la formación. Luego, armar una historia que permita explicar dicho contenido, ésta debía ser presentada utilizando una herramienta digital a elección.

A partir de ese material, construiremos el TRABAJO INTEGRADOR FINAL.

Las consignas de este, serán las siguientes:

**PDF** 

**Consigna Trabajo [Integrador.pdf](https://articulateusercontent.com/rise/courses/g3AZJd7062F-Z38F_687WxXcmIn0Tkfk/KjY6unGefxSzIIIT-Consigna%2520Trabajo%2520Integrador.pdf)** 52.1 KB

上

*Sección 12 de 12*

**Spoiler alert**

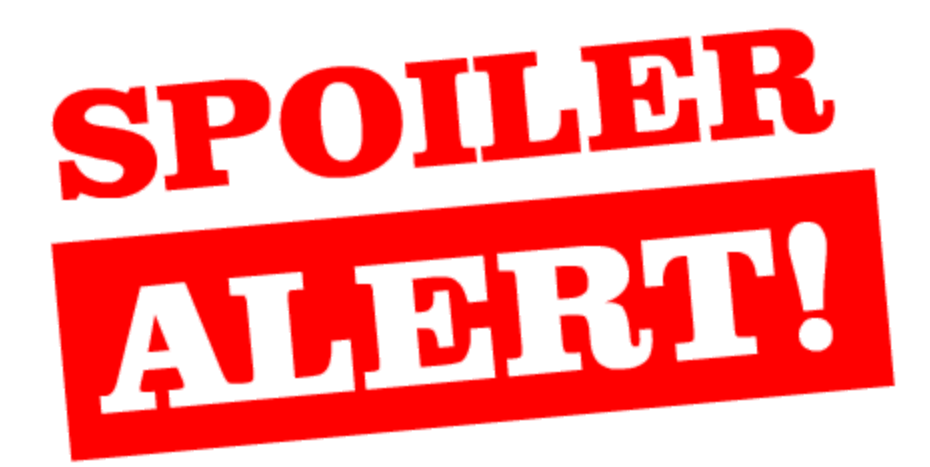

Durante esta clase ahondamos en conceptos relacionados con **gamificación** y conocimos la técnica **Visual Thinking**. Además comparamos tres metodologías activas: **Aprendizaje Basado (AB) en Proyectos; AB en Retos** y **AB en Problemas**.

En la propuesta de la próxima semana realizaremos una síntesis de lo trabajado a lo largo de los cuatro módulos**.**

¡Hasta la próxima semana!